#### Entrées Sorties + Variables

Bruno Bouzy 1er septembre 2017

### **Exercice 1a**

Ecrire le programme qui affiche Bonjour. à l'écran.

# **Exercice 1b**

Ecrire le programme qui affiche à l'écran:

```
* * * * * * * * * coucou! *
 * * * * * *
```
# **Exercice 2**

1) Ecrire un programme demande2entiers.c qui lit deux nombres au clavier et les affiche à l'écran. On respectera les entrées sorties suivantes.

```
entier 1 ? 3
entier 1 = 3entier 2 ? -1
entier 2 = -1
```
2) Ecrire un programme demande2caracteres.c qui lit deux caractères au clavier et les affiche à l'écran. On respectera les entrées sorties suivantes.

```
caractere 1 ? x
caractere 1 = x (code ascii=120)
caractere 2 ? z
caractere 2 = z (code ascii=122)
```
# **Exercice 3**

```
1) Qu'affiche le programme entierreel.c ?
// entierreel.c
#include <stdio.h>
int main() {
  int n = 23;float x = 456.7;
  printf("n = %d \n\pi", n);
  printf("x = \frac{e}{h} \ln", x);
   return (0);
}
2) Comment modifier le programme pour que sa sortie soit la suivante ?
     n = 23x = 456.7
```
# **Exercice 4**

Ecrire un programme sdpq.c qui demande deux entiers au clavier, et affiche la somme, la

différence, le produit et le quotient de ces deux nombres. On respectera les entrées sorties suivantes.

```
m ? 7
m = 7n ? 3
n = 3somme = 10, difference = 4, produit = 21, quotient = 2
```
#### **Exercice 5**

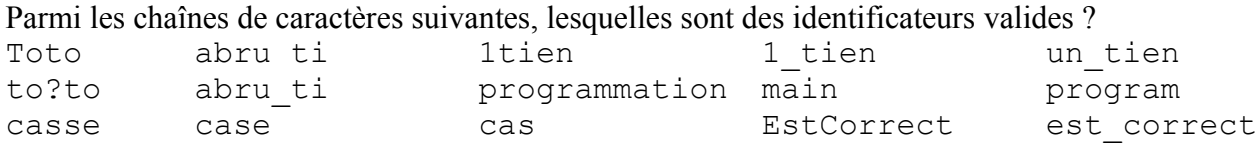

### **Exercice 6**

Parmi les déclarations de variables suivantes, lesquelles sont correctes ?

float a, al, a2; float  $b = 0$ ; real x; int switch; char ip-v6; char ip v6; unsigned int a; unsigned char  $c = c$ ; unsigned char  $d = 'd'$ ; char  $c = 32$ ;

#### **Exercice 7**

Corriger le programme suivant (8 erreurs à trouver).

```
#include <stdio.c> 
int main() { 
      int m, n; 
      printf("m ? ); 
     scanf('8d, m);
     printf("m = %d \n\pi", &m);
      printf("n ? "); 
      scanf("%n", &n); 
     printf("n = %d \n\pi", n);
     printf("%d + %d = %d\n", m+n);
     printf("%d - %d = %d\n", m, n, difference);
      return (0). 
}
```
#### **Exercice 8**

Ecrire un programme etudiants.c permettant à l'utilisateur d'entrer un nombre d'étudiants inscrits et un nombre d'étudiants présents et affichant le pourcentage d'étudiants présents. La sortie du programme doit correspondre à l'exécution ci-dessous. On suppose que l'utilisateur entre des valeurs strictement positives. On affichera le pourcentage avec un chiffre après la virgule.

```
nombre d'etudiants inscrits ? 400
nombre d'etudiants inscrits = 400 
nombre d'etudiants presents ? 250
nombre d'etudiants presents = 250 
pourcentage de presences = 62.5
```